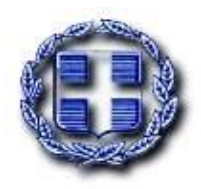

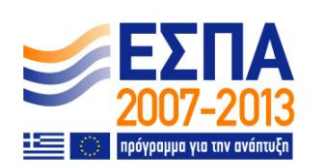

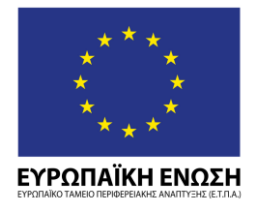

**ΕΛΛΗΝΙΚΗ ΔΗΜΟΚΡΑΣΙΑ ΥΠΟΥΡΓΕΙΟ ΑΝΑΠΤΥΞΗΣ ΓΕΝΙΚΗ ΓΡΑΜΜΑΣΕΙΑ ΕΡΕΥΝΑΣ ΚΑΙ ΤΕΧΝΟΛΟΓΙΑΣ** 

# *ΕΠΙΧΕΙΡΗΙΑΚΑ ΠΡΟΓΡΑΜΜΑΣΑ: ΑΝΣΑΓΩΝΙΣΙΚΟΣΗΣΑ & ΕΠΙΧΕΙΡΗΜΑΣΙΚΟΣΗΣΑ & ΠΕΡΙΦΕΡΕΙΩΝ Ε ΜΕΣΑΒΑΗ*

# ΔΡΑΣΗ ΕΘΝΙΚΗΣ ΕΜΒΕΛΕΙΑΣ «ΚΟΥΠΟΝΙΑ ΚΑΙΝΟΤΟΜΙΑΣ ΓΙΑ ΜΙΚΡΟΜΕΣΑΙΕΣ ΕΠΙΧΕΙΡΗΣΕΙΣ»

# **ΟΔΗΓΙΕ ΓΙΑ ΣΗ ΔΗΜΙΟΤΡΓΙΑ ΚΑΙ ΣΗΝ ΤΠΟΒΟΛΗ ΑΙΣΗΗ ΓΙΑ «ΚΟΤΠΟΝΙ ΚΑΙΝΟΣΟΜΙΑ»**

**Ζκδοςη** *1.0 , 24/03/2009*

**URL εφαρμογήσ** *[http://voucher.gsrt.gr](http://voucher.gsrt.gr/)*

**Copyright** *Γ.Γ.Ε.Σ. 2009*

# Πίνακας Περιεχομένων

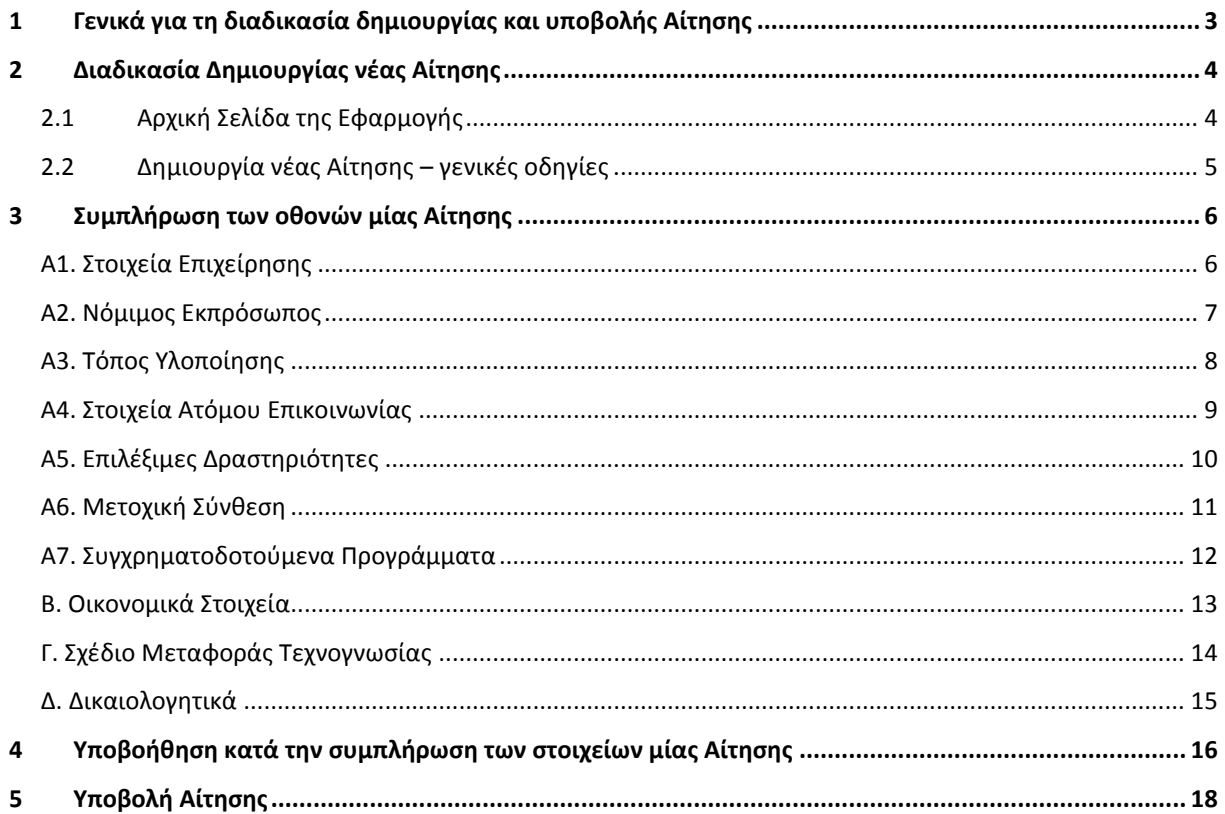

# Πίνακας Οθονών/Φορμών της εφαρμογής

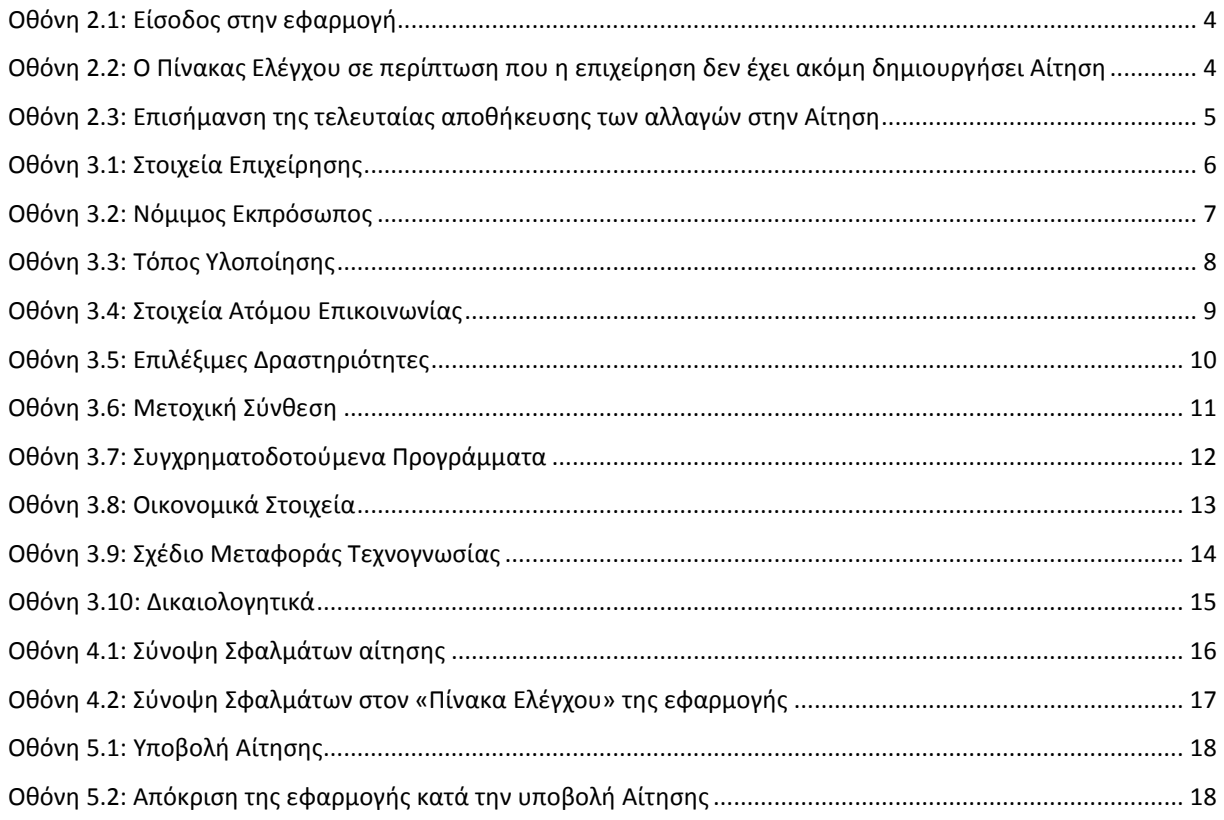

## <span id="page-2-0"></span>**1 Γενικά για τη διαδικασία δημιουργίας και υποβολής Αίτησης**

Για να μπορέσει μία επιχείρηση να δημιουργήσει και να υποβάλει Αίτηση για τη χορήγηση Κουπονιού Καινοτομίας στα πλαίσια της δράσης, θα πρέπει πρώτα:

- Να δημιουργήσει Λογαριασμό Χρήστη
- Να πιστοποιήσει τον Λογαριασμό του, με βάση Γραπτό Μήνυμα (SMS) που θα σταλεί στο κινητό του.

Οι διαδικασίες αυτές περιγράφονται στο έγγραφο «Οδηγίες για τη δημιουργία και την πιστοποίηση Λογαριασμού Επιχείρησης».

Εφόσον η επιχείρηση διαθέτει πιστοποιημένο λογαριασμό, πρέπει να προβεί στα εξής βήματα:

- Να δημιουργήσει μία καινούργια Αίτηση.
- Να ολοκληρώσει την Αίτηση χωρίς σφάλματα, ακολουθώντας τις υποδείξεις που εμφανίζει η εφαρμογή σε κάθε λάθος στοιχείο που εισάγει ο χρήστης.
- Να υποβάλει την Αίτηση.
- Nα τυπώσει τα δικαιολογητικά που υποδεικνύονται από την εφαρμογή.

Στη συνέχεια, η Επιχείρηση αναμένει την ανακοίνωση από τη ΓΓΕΤ (στο e-mail και στο κινητό τηλέφωνο που υπέδειξε η επιχείρηση) της χορήγησης του Κουπονιού Καινοτομίας, εφόσον:

- Είναι εντός του προϋπολογισμού του Επιχειρησιακού/Περιφερειακού προγράμματος όπου κατατάσσεται η Αίτηση.
- Η Αίτηση δεν παραβαίνει τους όρους του Οδηγού Εφαρμογής της δράσης.

Μετά την ανακοίνωση της χορήγησης του Κουπονιού Καινοτομίας, η Επιχείρηση πρέπει εντός διμήνου να προβεί σε όλες τις ενέργειες που περιγράφει ο Οδηγός Εφαρμογής της δράσης.

### <span id="page-3-0"></span>2 **Διαδικασία Δημιουργίας νέας Αίτησης**

#### <span id="page-3-1"></span>*2.1 Αρχική ελίδα τησ Εφαρμογήσ*

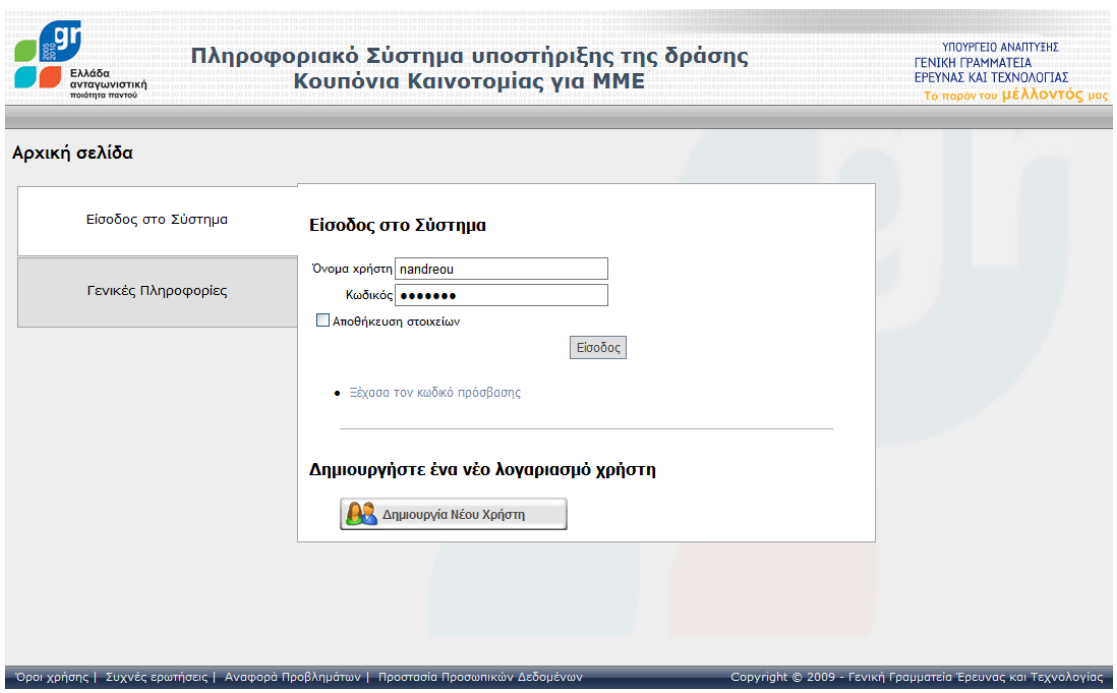

**Οθόνη 2.1:** Είσοδος στην εφαρμογή

<span id="page-3-2"></span>Η επιχείρηση πρέπει να χρησιμοποιήσει το Όνομα Χρήστη και τον Κωδικό του Λογαριασμού της που έχει ήδη πιστοποιήσει

Επισημαίνεται, ότι μία επιχείρηση (ΑΦΜ) μπορεί να έχει έναν μόνο πιστοποιημένο λογαριασμό.

Μετά την επιτυχημένη είσοδο στην εφαρμογή, ο χρήστης οδηγείται στον «**Πίνακα Ελέγχου**». Εφόσον η επιχείρηση δεν έχει ακόμη δημιουργήσει Αίτηση, ο Πίνακας ελέγχου έχει τη μορφή της επόμενης οθόνης

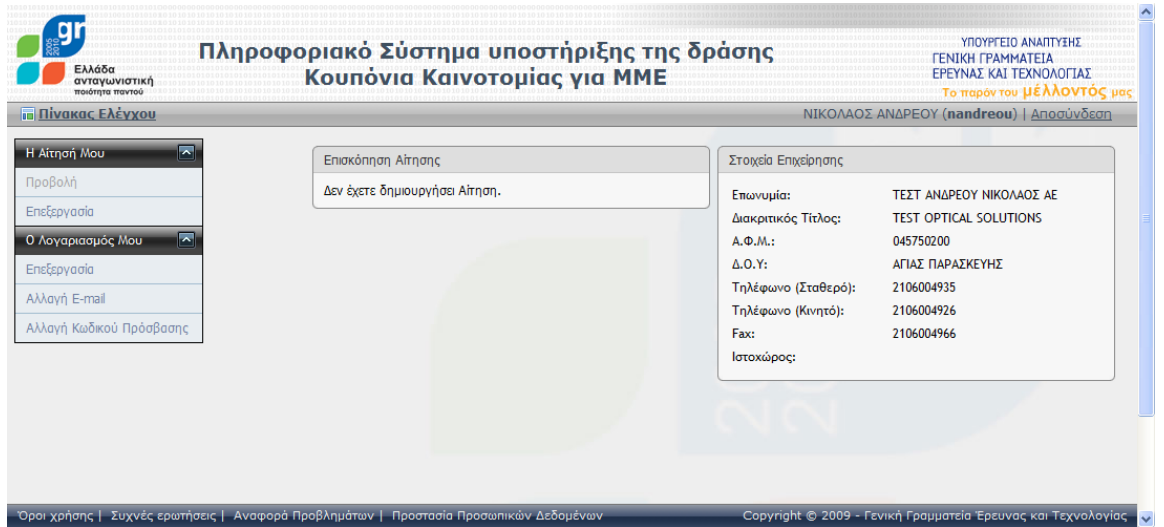

<span id="page-3-3"></span>**Οθόνη 2.2:** Ο Πίνακας Ελέγχου σε περίπτωση που η επιχείρηση δεν έχει ακόμη δημιουργήσει Αίτηση

#### <span id="page-4-0"></span>2.2 Δημιουργία νέας Αίτησης – γενικές οδηγίες

Για τη δημιουργία της Αίτησης ο χρήστης πρέπει να επιλέξει «**Επεξεργασία**» από το μενού «Η **Αίτησή μου**» στο αριστερό τμήμα του Πίνακα Ελέγχου.

Για να ολοκληρώσει την Αίτησή του, ο χρήστης πρέπει να συμπληρώσει τα στοιχεία σε 10 οθόνες, που περιγράφονται στη συνέχεια.

**ΠΡΟΣΟΧΗ**: Μέχρι ο χρήστης να επιλέξει «*Αποθήκευση Αλλαγών***» ή «***Αποθήκευση Αίτησης***», δεν** έχει δημιουργηθεί Αίτηση.

Συνιστάται, ο χρήστης να επιλέγει τακτικά «**Αποθήκευση Αλλαγών**» ώστε να σώζει τα στοιχεία που έχει συμπληρώσει στις διάφορες οθόνες της Αίτησής του.

Στο κάτω αριστερό τμήμα κάθε οθόνης εμφανίζεται η ημερομηνία της πιο πρόσφατης «Αποθήκευσης Αλλαγών» που έκανε ο χρήστης, όπως φαίνεται στην επόμενη οθόνη.

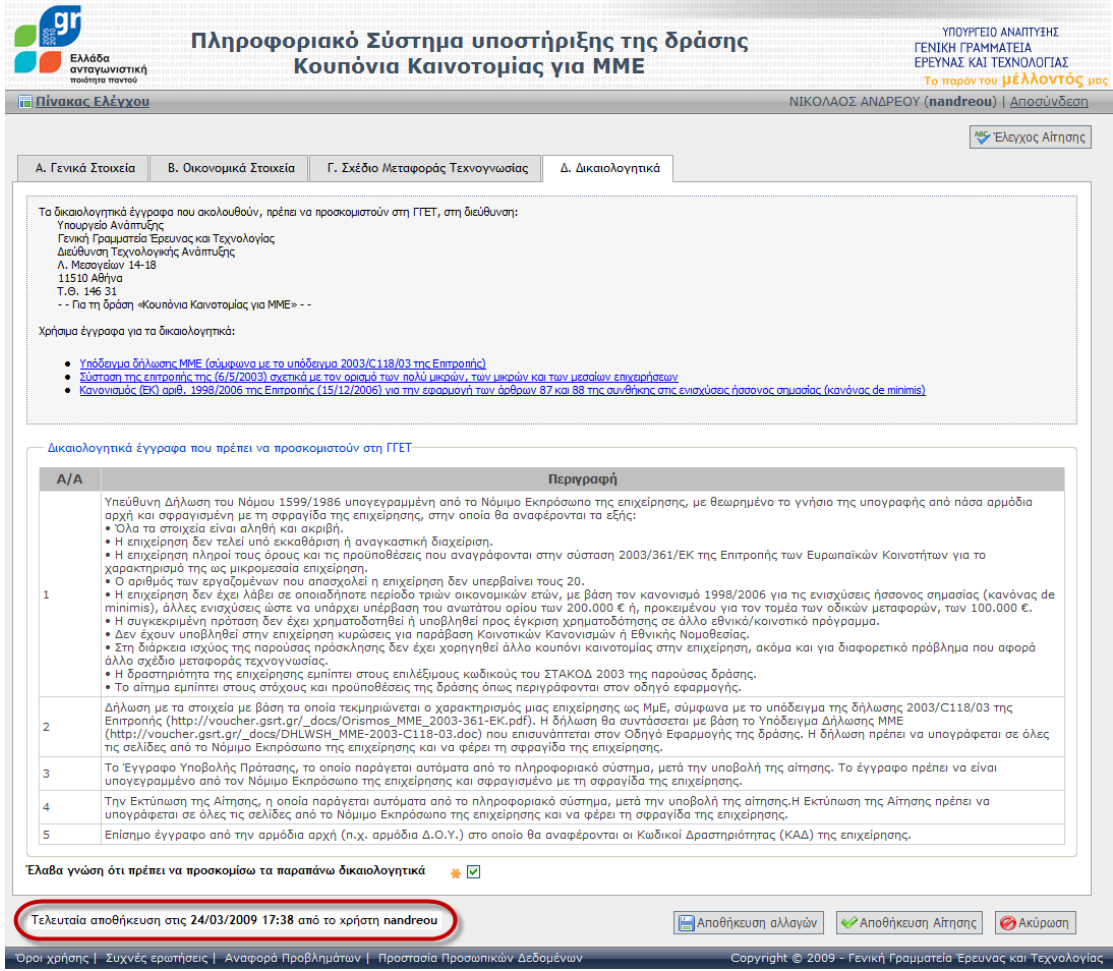

**Οθόνη 2.3:** Επισήμανση της τελευταίας αποθήκευσης των αλλαγών στην Αίτηση

<span id="page-4-1"></span>Με την «**Αποθήκευση Αίτησης**» σώζονται όλα τα στοιχεία που έχει συμπληρώσει ο χρήστης, αλλά επιπλέον, οδηνείται στον «Πίνακα Ελένχου» όπου:

- *Έχει την εποπτεία της Αίτησής του*
- Έχει πρόσβαση σε όλες τις λειτουργίες της εφαρμογής
- Μπορεί να υποβάλει την Αίτησή του, εφόσον αυτή είναι πλήρης και ορθή.

# <span id="page-5-0"></span>**3** Συμπλήρωση των οθονών μίας Αίτησης

# <span id="page-5-1"></span>*Α1. τοιχεία Επιχείρηςησ*

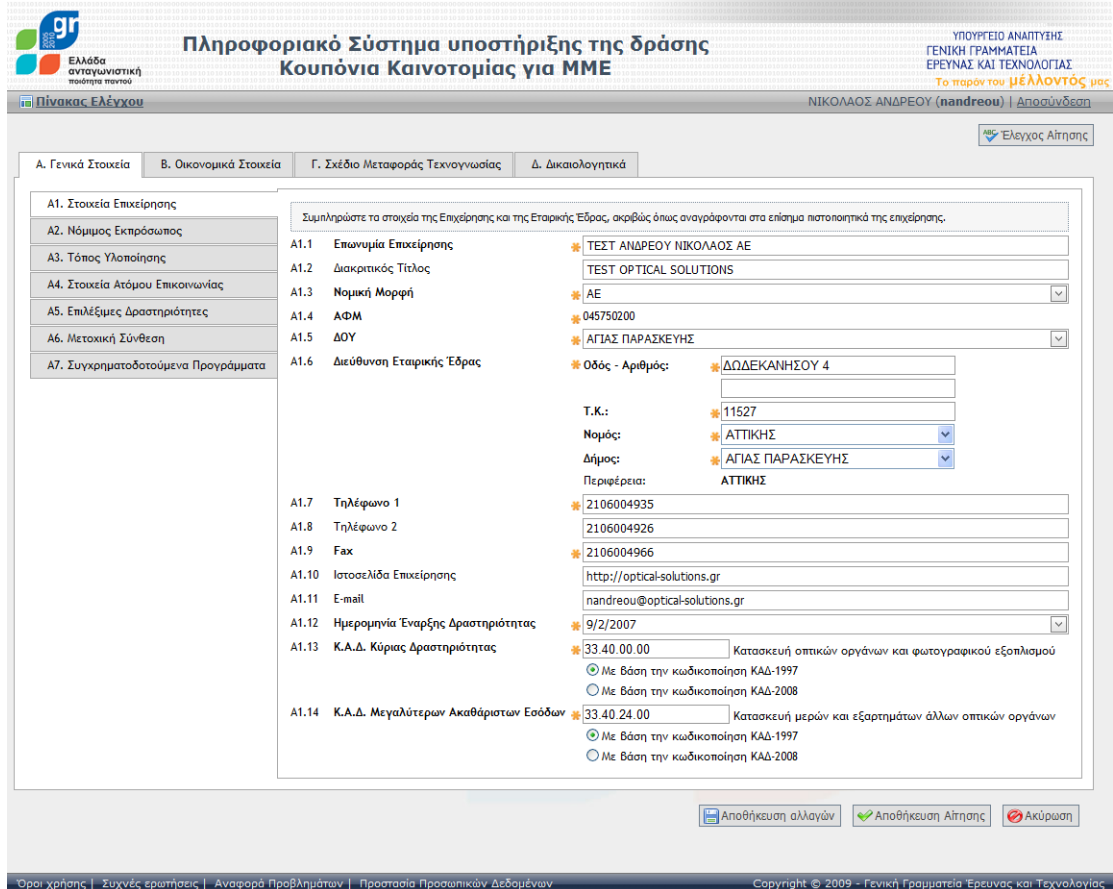

<span id="page-5-2"></span>**Οθόνη 3.1:** Στοιχεία Επιχείρησης

#### <span id="page-6-0"></span>*Α2. Νόμιμος Εκπρόσωπος*

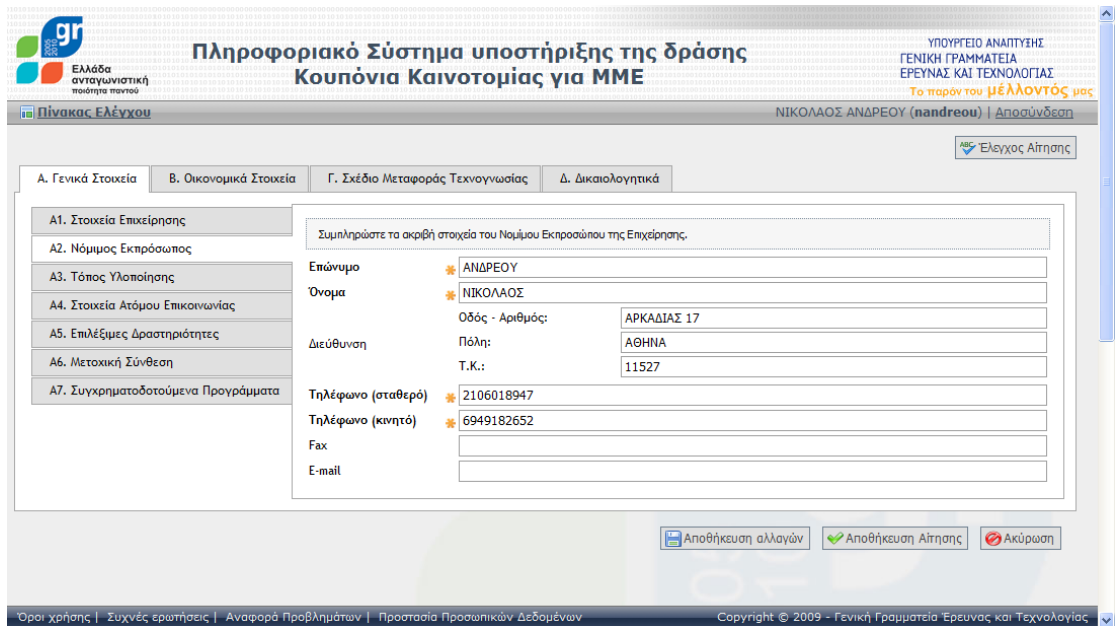

<span id="page-6-1"></span>**Οθόνη 3.2: Νόμιμος Εκπρόσωπος** 

## <span id="page-7-0"></span>*Α3. Τόπος Υλοποίησης*

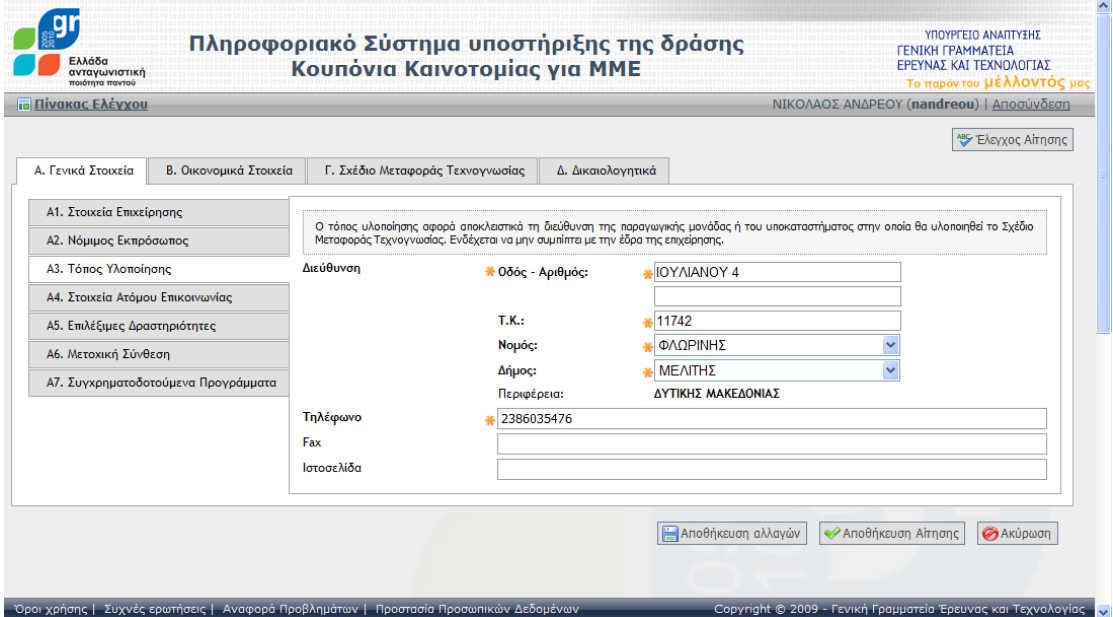

<span id="page-7-1"></span>**Οθόνη 3.3:** Τόπος Υλοποίησης

## <span id="page-8-0"></span>*Α4. τοιχεία Ατόμου Επικοινωνίασ*

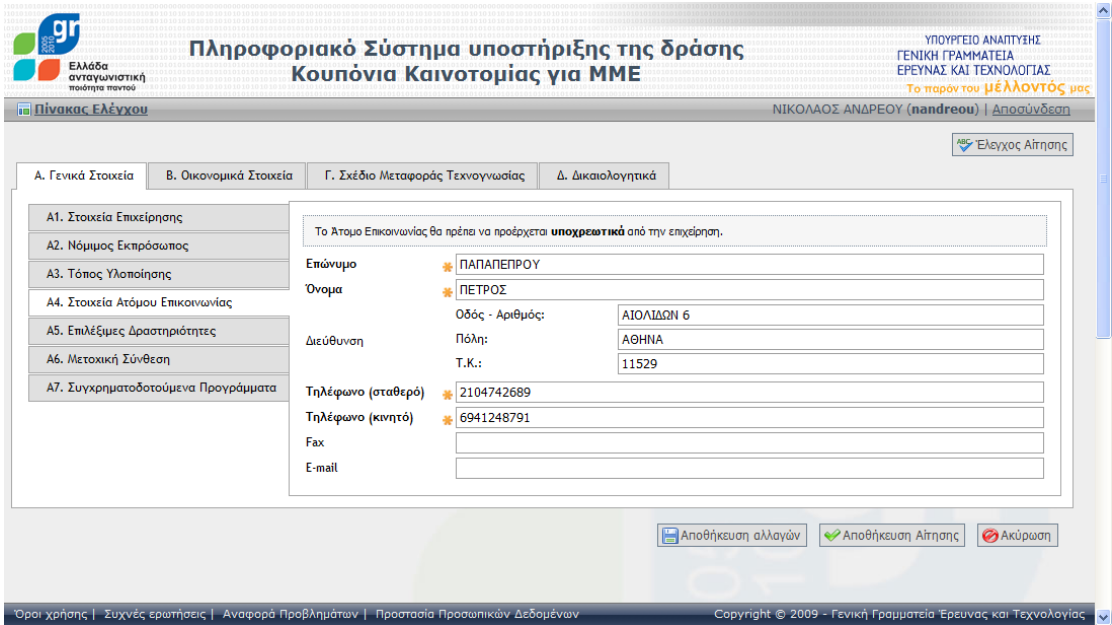

<span id="page-8-1"></span>**Οθόνη 3.4:** Στοιχεία Ατόμου Επικοινωνίασ

## <span id="page-9-0"></span>Α5. Επιλέξιμες Δραστηριότητες

| ταγωνιστική                         | Πληροφοριακό Σύστημα υποστήριξης της δράσης<br>Κουπόνια Καινοτομίας για ΜΜΕ                                                                                                    | <b>ΓΕΝΙΚΗ ΓΡΑΜΜΑΤΕΙΑ</b><br>ΕΡΕΥΝΑΣ ΚΑΙ ΤΕΧΝΟΛΟΓΙΑΣ<br><b><i>Ν του Μέλλοντά</i></b> |
|-------------------------------------|----------------------------------------------------------------------------------------------------|-------------------------------------------------------------------------------------|
| Πίνακας Ελέγχου                     |                                                                                                    | ΝΙΚΟΛΑΟΣ ΑΝΔΡΕΟΥ (nandreou)   Αποσύνδεση                                            |
|                                     |                                                                                                    | <b>45 Έλεγχος Αίτησης</b>                                                           |
| Α. Γενικά Στοιχεία                  | Β. Οικονομικά Στοιχεία<br>Γ. Σχέδιο Μεταφοράς Τεχνογνωσίας<br>Δ. Δικαιολογητικά                                                                                                    |                                                                                     |
| Α1. Στοιχεία Επιχείρησης            |                                                                                                    |                                                                                     |
| Α2. Νόμιμος Εκπρόσωπος              | Δηλώστε τον ΚΑΔ που σχετίζεται με τη δραστηρότητα του Σχεδίου Μεταφοράς Τεχνογνωσίας.<br>Ο συγκαφιμένος Κ.Α.Δ. θα πρέπει να έχει καταχωρηθεί στην οχετική Δ.Ο.Υ. της επιχείρησης έπει πρωτήναν της επιχ<br>δραστηριοτήτων της.                                                                                                    |                                                                                     |
| A3. Τόπος Υλοποίησης                |                                                                                                    |                                                                                     |
| Α4. Στοιχεία Ατόμου Επικοινωνίας    | Αυτό πατοποιείτα με επίσιμο έγγραφο της ορμόδιας αρχής (π.χ. Έγγραφο Εναρξης Δραστηρότητας που αναφοράση και κ<br>πρέπα να αποσταλλεί στη ΓΓΕΤ μαζί με το υπόλοπο δικαιολογητικό.                                                                                                    |                                                                                     |
| Α5. Επιλέξιμες Δραστηριότητες       | Α5.1 Κ.Α.Δ. σχετικός με την Καινοτομία<br>₩ 33.40.00.00<br>Κατασκευή οπτικών οργάνων και φωτογραφικού εξοπλισμού                                                                                                    |                                                                                     |
| <b>Α6. Μετοχική Σύνθεση</b>         | <b>Mε βάση την κωδικοποίηση ΚΑΔ-1997</b><br>Ο Με βάση την κωδικοποίηση ΚΑΔ-2008                                                                                                    |                                                                                     |
| Α7. Συγχρηματοδοτούμενα Προγράμματα |                                                                                                    |                                                                                     |
|                                     | Η επχείρηση είνα επλέξμη για την επχορήγηση Σχεδίου Μεταφοράς Σεχνογνωσίας, εφασική της απόσταστους που που αν<br>Ταξινόμηση Κλάδων Οικονομικής Δραπηριότητας) που αναγράφωτα στο καναγράφωτα που δεν εμπίπουν σε αυτέχνου του π                                                                                                    |                                                                                     |
|                                     | Στον Πίνακα που ακολουθεί, επιλέξτε την κατηγορία ΣΤΑΚΟΔ που σχετίζεται με τη δραστηριότητα του Σχεδίου Μεταφοράς Τεχνοννωσίας.                                                                                                    |                                                                                     |
|                                     | Α5.2 ΣΤΑΚΟΛ 2003: Επιλέξτε μία κατηγορία<br>◯ [15] Βιομηχανία τροφίμων και ποτών.                                                                                                    |                                                                                     |
|                                     | © [17] Παραγωγή κλωστοϋφαντουργικών υλικών.                                                                                                    |                                                                                     |
|                                     | Ο <sup>[19]</sup> Κατεργασία και δέψη δέρματος, κατασκευή ειδών ταξιδιού (αποσκευών), τσαντών, ειδών σελοποιίας, ειδών<br>σαγματοποιίας και υποδημάτων.                                                                                                    |                                                                                     |
|                                     | Ο 120] Βιομηχανία ξύλου και κατασκευή προϊόντων από ξύλο και φελλό, εκτός από τα έπιπλα, κατασκευή ειδών<br>Ο τολοποιότερα του προ                                                                                                    |                                                                                     |
|                                     | καλαθοποιίας και σπαρτοπλεκτικής.<br>◯ [21] Κατασκευή χαρτοπολτού, χαρτιού και προϊόντων από χαρτί.                                                                                                    |                                                                                     |
|                                     | $\bigcirc$ [22] Εκδόσεις, εκτυπώσεις και αναπαραγωγή προεγγεγραμμένων μέσων εγγραφής ήχου και εικόνας ή μέσων<br>Πληροφορικής.                                                                                                    |                                                                                     |
|                                     | © [24] Παραγωγή χημικών ουσιών και προϊόντων.                                                                                                    |                                                                                     |
|                                     | ← [25] Παραγωγή προϊόντων από ελαστικό (καουτσούκ) και πλαστικές ύλες.                                                                                                    |                                                                                     |
|                                     | ○ [26] Κατασκευή άλλων προϊόντων από μη μεταλλικά ορυκτά.<br>Ο [27] Παραγωγή Βασικών μετάλλων. Πλην σιδήρου και χάλυβα και σωλήνων εξ αυτών.                                                                                                    |                                                                                     |
|                                     | ○ [28] Κατασκευή μεταλλικών προϊόντων, με εξαίρεση τα μηχανήματα και τα είδη εξοπλισμού.                                                                                                    |                                                                                     |
|                                     | © [29] Κατασκευή μηχανημάτων και ειδών εξοπλισμού μ.α.κ.                                                                                                    |                                                                                     |
|                                     | ◯ [30] Κατασκευή μηχανών γραφείου και ηλεκτρονικών υπολογιστών<br>◯ [31] Κατασκευή ηλεκτρικών μηχανών και συσκευών μ.α.κ.                                                                                                    |                                                                                     |
|                                     | ○ [32] Κατασκευή εξοπλισμού και συσκευών ραδιοφωνίας, τηλεόρασης και επικοινωνιών.                                                                                                    |                                                                                     |
|                                     | (6) [33] Κατασκευή ιατρικών οργάνων, οργάνων ακριβείας και οπτικών οργάνων, κατασκευή ρολογιών κάθε είδους.<br>Ο 135) Κατασκευή λοιπού εξοπλισμού μεταφορών πλην της ναυπήγησης πλοίων και σκαφών (εκτός των σκαφών                                                                                                    |                                                                                     |
|                                     | αναψυχής και των αθλητικών σκαφών που είναι επιλέξιμα).                                                                                                    |                                                                                     |
|                                     | ◯ [36] Κατασκευή επίπλων, λοιπές Βιομηχανίες μ.α.κ.<br>◯ [37] Ανακύκλωση.                                                                                                    |                                                                                     |
|                                     | Ο [72.3] Επεξεργασία δεδομένων.                                                                                                    |                                                                                     |
|                                     | © [72.4] Δραστηριότητες σχετικές με τράπεζες δεδομένων.                                                                                                    |                                                                                     |
|                                     | ○ [73] Έρευνα και ανάπτυξη.                                                                                                    |                                                                                     |
|                                     | ● Δραπηροποιόντα στην παραγωγή ή την εμπορία των προϊόντων του τομέα γενονομένος αποτολογίζονται στον προστήματος Ι (πρώην πρόρτημα ΙΙ) του άρθρου 32 (πρώην<br>άρθρο 38) της Συνθήνης της Ευρωπαϊκής Ενωσης<br>● Ανήκουν στον κλά<br>Δραστηριοποιούνται στον τομέα του άνθρακα κατά την έννοια του κανονισμού (ΕΚ) αριθμ. 1407/2002<br>Δραστηριοποιούνται στον τομέα των οδικών εμπορευματικών μεταφορών για λογαριασμό τρίτων<br>· Δραστηριοποιούνται στον τομέα της χαλυβουργίας όπως αυτός προσδιορίζεται στο ΠΑΡΑΡΤΗΜΑ Β' του νέου Πολυτομεακού Πλαισίου για τις Περιφερειακές Ενισχύσεις προς μεγάλα επενδυτικά<br>σχέδια της Ευρωπαϊκής Ένωσης<br>Δρασπροποιόντα στον τομά των ναυτηγκών εργασών όπως αυτές προσδερίζοντα στο πλαίσο για τις εντιχάσες στη ναυτηγκή βαμηχανία (2003/C317/06)<br>Δρασπροποιόνται στον τομά της αυτοκνητβάρηχονίας διακ, αυτός προσδερίζεται στο Πλα<br>.<br>45.3 Δηλώνω υπεύθυνα ότι η επιχείρηση δεν ασκεί * <mark>∀</mark><br>κάποια από τις παραπάνω δραστηριότητες |                                                                                     |
|                                     | <b>Αποθήκευση αλλαγών</b>                                                                                                    | <b>Anoθήκευση Airnσης Θ</b> Ακύρωση                                                 |
|                                     |                                                                                                    |                                                                                     |

<span id="page-9-1"></span>**Οθόνη 3.5:** Επιλέξιμες Δραστηριότητες

#### <span id="page-10-0"></span>*Α6. Μετοχική Σύνθεση*

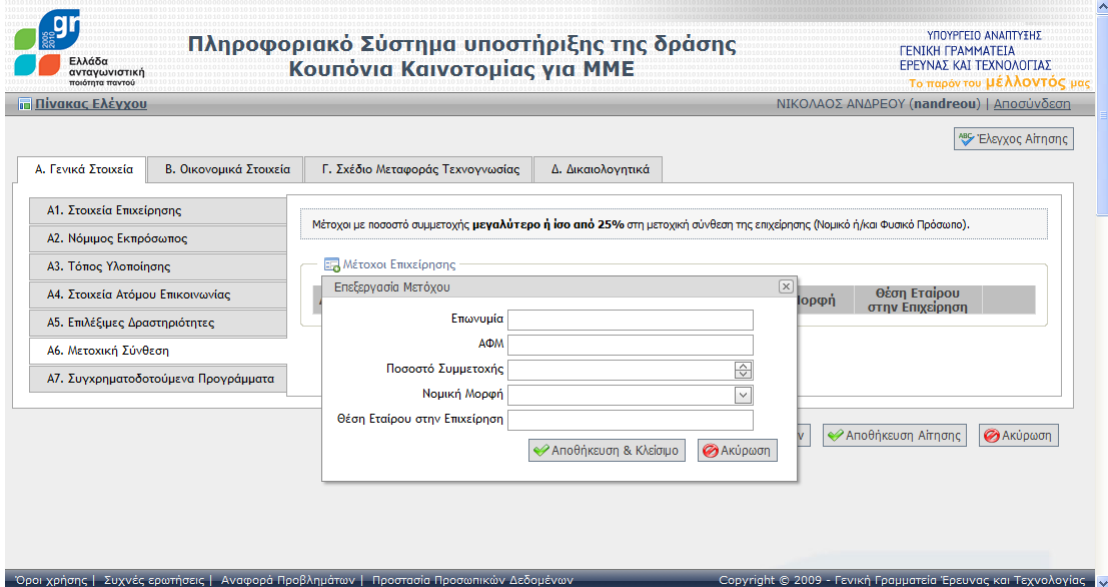

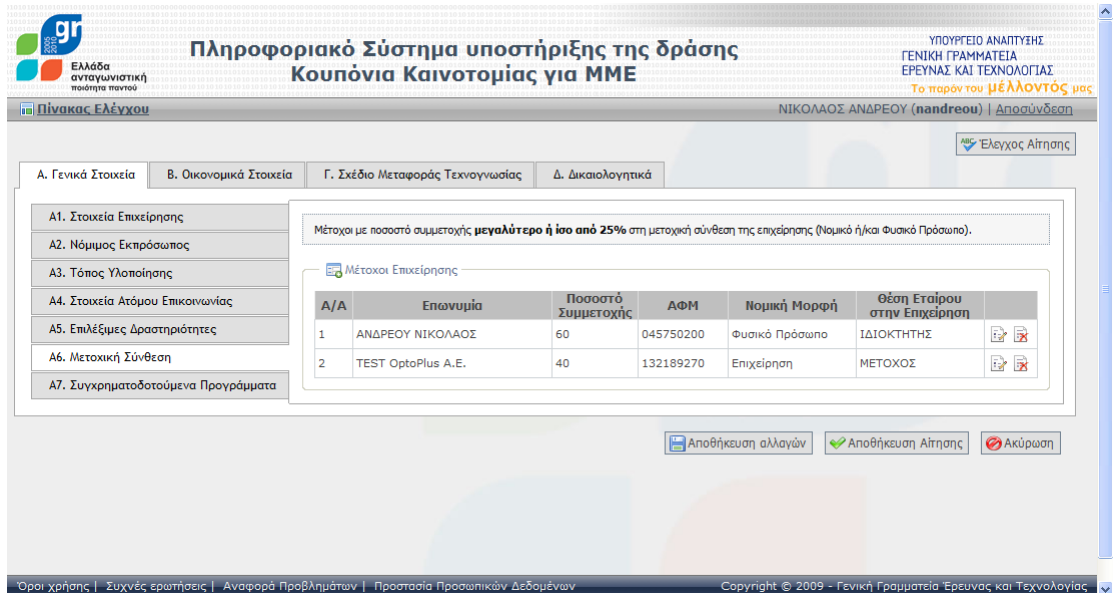

<span id="page-10-1"></span>**Οθόνη 3.6:** Μετοχική Σύνθεση

#### <span id="page-11-0"></span>*Α7. υγχρηματοδοτοφμενα Προγράμματα*

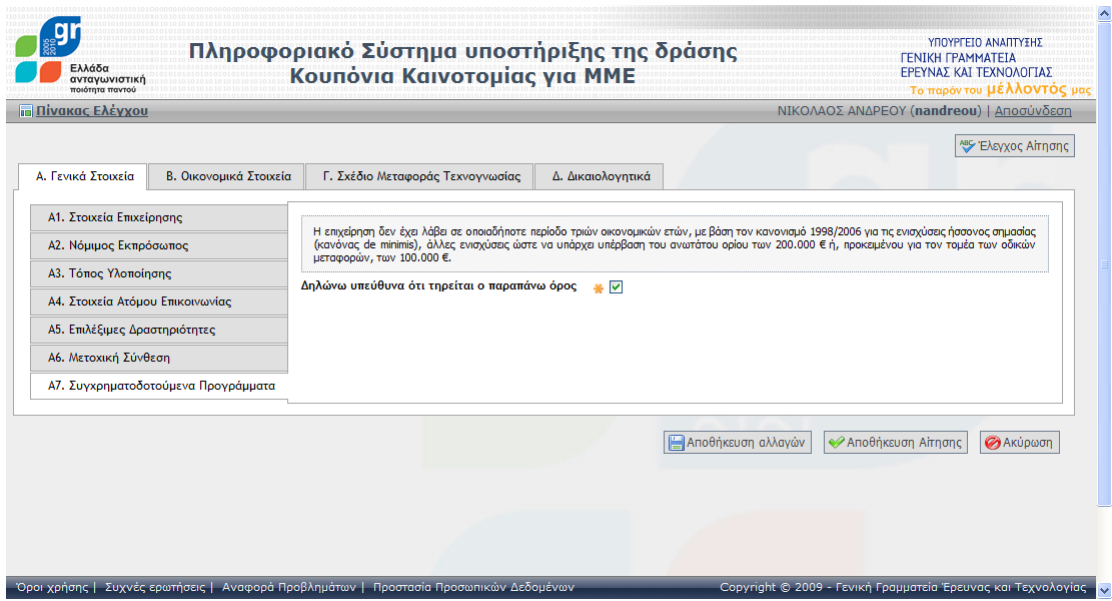

<span id="page-11-1"></span>**Οθόνη 3.7:** Συγχρηματοδοτούμενα Προγράμματα

#### <span id="page-12-0"></span>*Β. Οικονομικά τοιχεία*

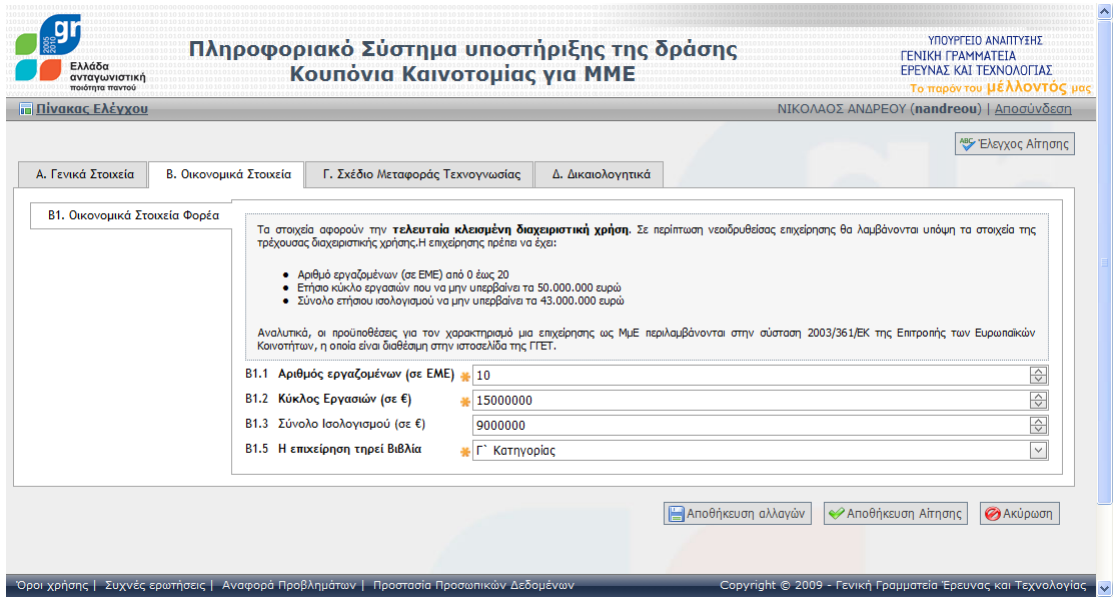

<span id="page-12-1"></span>**Οθόνη 3.8:** Οικονομικά Στοιχεία

## <span id="page-13-0"></span>*Γ. χζδιο Μεταφοράσ Σεχνογνωςίασ*

|                        | Ελλάδα<br>ανταγωνιστική<br>ποιότητα παντού            |                                                           | Πληροφοριακό Σύστημα υποστήριξης της δράσης<br>Κουπόνια Καινοτομίας για ΜΜΕ |                                        |                                                                            | <b><i>TENIKH TPAMMATEIA</i></b><br>ΕΡΕΥΝΑΣ ΚΑΙ ΤΕΧΝΟΛΟΓΙΑΣ                                                                                                    | Το παρόν του μέλλοντός μας    |
|------------------------|-------------------------------------------------------|-----------------------------------------------------------|-----------------------------------------------------------------------------|----------------------------------------|----------------------------------------------------------------------------|----------------------------------------------------------------------------------------------------|-------------------------------|
|                        | <b>10 Πίνακας Ελέγχου</b>                             |                                                           |                                                                             |                                        |                                                                            | ΝΙΚΟΛΑΟΣ ΑΝΔΡΕΟΥ (nandreou)   Αποσύνδεση                                                                                                    |                               |
|                        |                                                       |                                                           |                                                                             |                                        |                                                                            |                                                                                                    | <sup>ABC</sup> Έλεγχος Απησης |
|                        | Α. Γενικά Στοιχεία                                    | Β. Οικονομικά Στοιχεία                                    | Γ. Σχέδιο Μεταφοράς Τεχνογνωσίας                                            | Δ. Δικαιολογητικά                      |                                                                            |                                                                                                    |                               |
|                        | • Πρόβλημα προς επίλυση<br>• Αναμενόμενα αποτελέσματα | Τίτλος σχεδίου μεταφοράς τεχνογνωσίας                     |                                                                             |                                        | ΑΝΑΠΤΥΞΗ ΟΠΤΙΚΩΝ ΦΑΚΩΝ ΜΕ ΚΑΛΥΤΕΡΗ ΑΠΟΚΡΙΣΗ ΣΕ ΠΕΡΙΒΑΛΛΟΝ ΧΑΜΗΛΟΥ ΦΩΤΙΣΜΟΥ |                                                                                                    |                               |
| $\Gamma$ 1             |                                                       |                                                           |                                                                             |                                        |                                                                            |                                                                                                    |                               |
|                        |                                                       | Περιγραφή προβλήματος προς επίλυση                        |                                                                             | τους σε περιβάλλον χαμηλού φωτισμού.   |                                                                            | Είναι σύνηθες οι οπτικοί φακοί που χρησιμοποιούνται στις φωτογραφικές μηχανές, τις κάμερες κλπ. να μην έχουν<br>ιδιαίτερα καλή απόκριση σε περιβάλλον χαμηλού φωτισμού. Η εταιρεία μας κατασκευάζει εδώ και 10 χρόνια<br>οπτικούς φακούς για φωτογραφικές μηχανές και ενδιαφέρεται για την όσο το δυνατόν βελτίωση της απόκοισης |                               |
| $\Gamma$<br>$\Gamma$ 3 |                                                       | Σκοπός του σχεδίου μεταφοράς τεχνοννωσίας                 | Ανάπτυξη/Σχεδιασμός νέου προϊόντος                                          |                                        | $\checkmark$                                                               |                                                                                                    |                               |
|                        |                                                       | Προστιθέμενη αξία λόνω σχεδίου μεταφοράς τεχνοννωσίας και |                                                                             | Evθάρρυνση καινοτομίας της επιχείρησης | $\checkmark$                                                               |                                                                                                    |                               |

<span id="page-13-1"></span>**Οθόνη 3.9:** Σχέδιο Μεταφοράς Τεχνογνωσίας

#### <span id="page-14-0"></span>*Δ. Δικαιολογητικά*

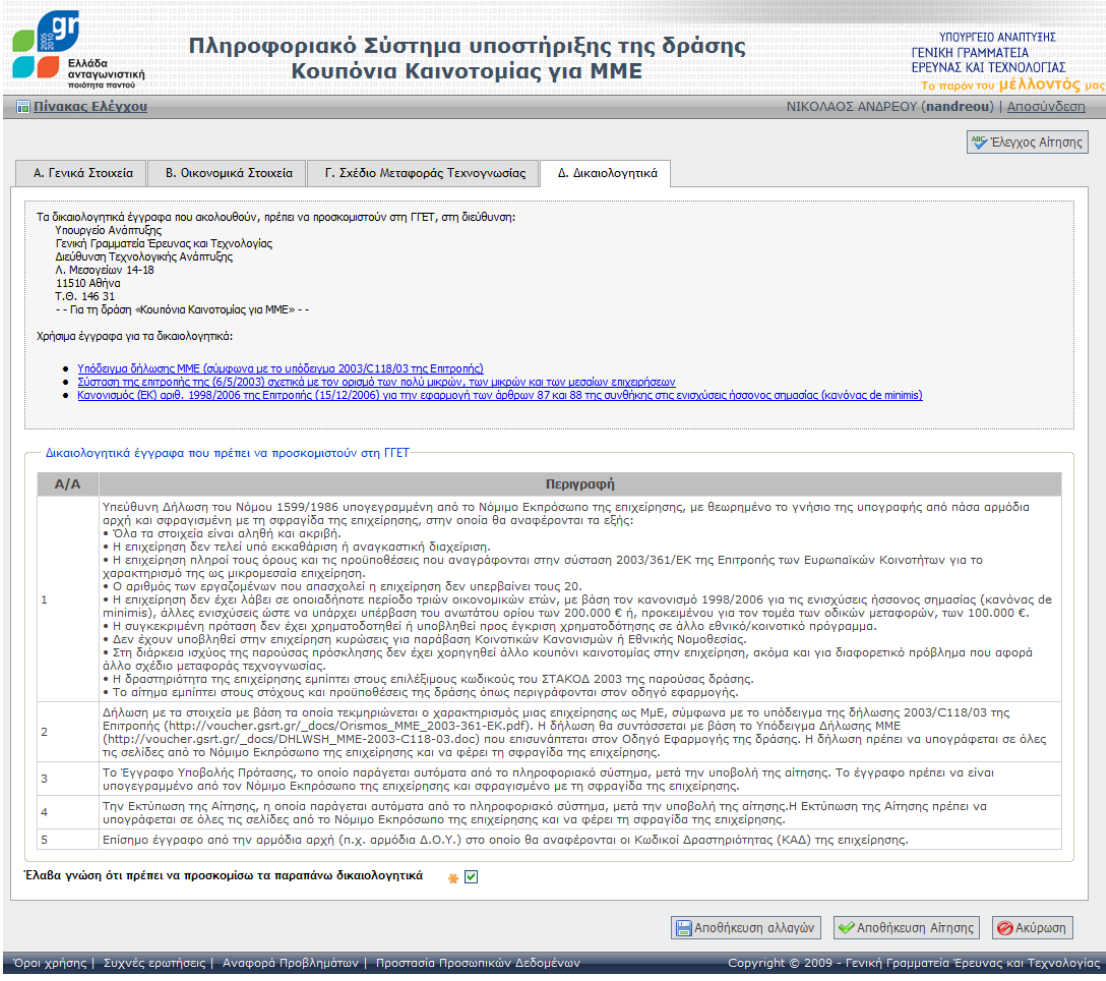

<span id="page-14-1"></span>**Οθόνη 3.10:** Δικαιολογητικά

### <span id="page-15-0"></span>**4** Υποβοήθηση κατά την συμπλήρωση των στοιχείων μίας Αίτησης

Η εφαρμογή υποβοηθά με δύο τρόπους τον χρήστη που συμπληρώνει τα στοιχεία μίας Αίτησης.

- 1. Υποδεικνύει τα λάθη που έχει κάνει (πχ υποχρεωτικά πεδία που έχει αγνοήσει, μη έγκυρα **ςτοιχεία που ζχει ειςάγει) ςε ειδική οθόνη «φνοψησ φαλμάτων».**
- 2. Δεν αφήνει τον χρήστη να εισάγει λάθος στοιχεία

Για παράδειγμα,

- Σε πεδία τηλεφώνου επιτρέπει μόνο την εισαγωγή δέκα ψηφίων (0-9) και μάλιστα τα σταθερά τηλέφωνα επιβάλει να ξεκινούν από 2 και τα κινητά από 69.
- Σε πεδία ταχυδρομικού κώδικα επιτρέπει μόνο την εισαγωγή πέντε ψηφίων (0-9).
- Σε πεδία Όνομα και Επωνύμου επιτρέπει μόνο αλφαβητικούς χαρακτήρες.
- Στα οικονομικά στοιχεία, επιβάλει τα ποσά που θα συμπληρωθούν να είναι μέσα στα όρια που επιβάλλουν οι όροι της δράσης.

Η οθόνη «Σύνοψης Σφαλμάτων» επιτρέπει την μετάβαση του χρήστη στις οθόνες εισαγωγής που έχουν εντοπιστεί τα σφάλματα.

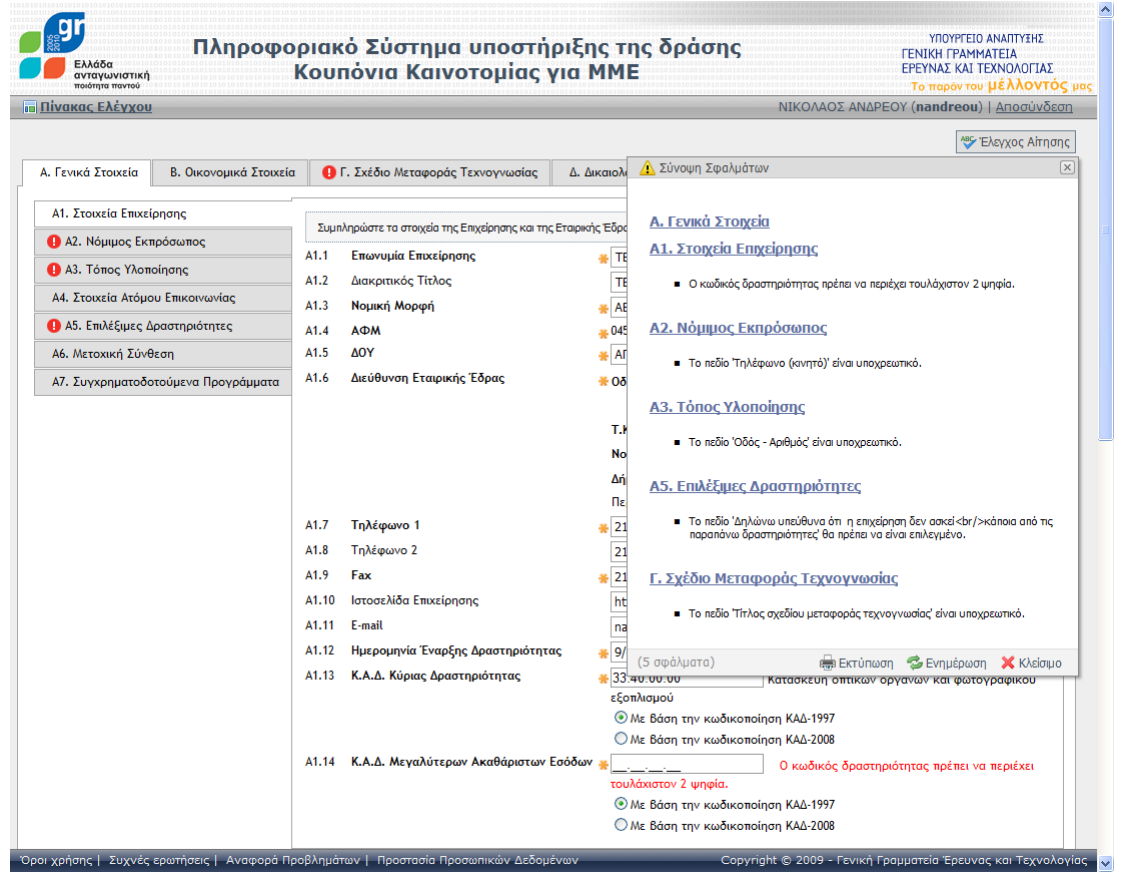

<span id="page-15-1"></span>**Οθόνη 4.1:** Σύνοψη Σφαλμάτων αίτησης

Η ίδια οθόνη εμφανίζεται και στον Πίνακα Ελέγχου, όταν η Αίτηση περιέχει σφάλματα, οπότε δεν μπορεί να κατατεθεί. Απλά, από την οθόνη αυτή, ο χρήστης δεν μπορεί να μεταβεί στις οθόνες εισαγωγής στοιχείων. Πρέπει να επιλέξει «Επεξεργασία» της Αίτησης.

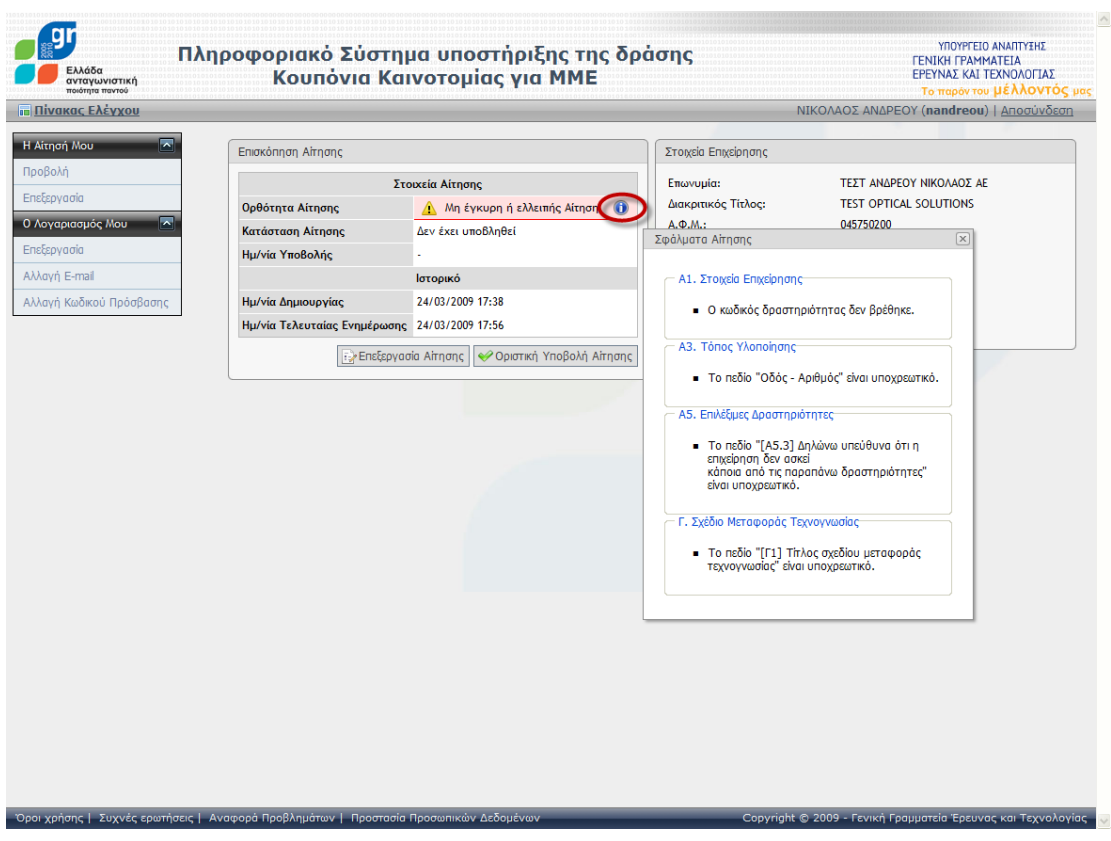

<span id="page-16-0"></span>**Οθόνη 4.2:** Σύνοψη Σφαλμάτων στον «Πίνακα Ελέγχου» της εφαρμογής

#### <span id="page-17-0"></span>**5** Υποβολή Αίτησης

Μία αίτηση υποβάλετε μόνο από τον Πίνακα Ελέγχου και μόνο όταν δεν έχει λάθη.

Από τη στιγμή που μία Αίτηση υποβληθεί, η χρήστης δεν μπορεί να κάνει καμία αλλαγή, παρά μόνο:

- Να βλέπει τα στοιχεία που έχει συμπληρώσει.
- Να τυπώνει τα δικαιολογητικά που παράγει αυτόματα η εφαρμογή.
- Να παρακολουθεί την εξέλιξη της Αίτησής του

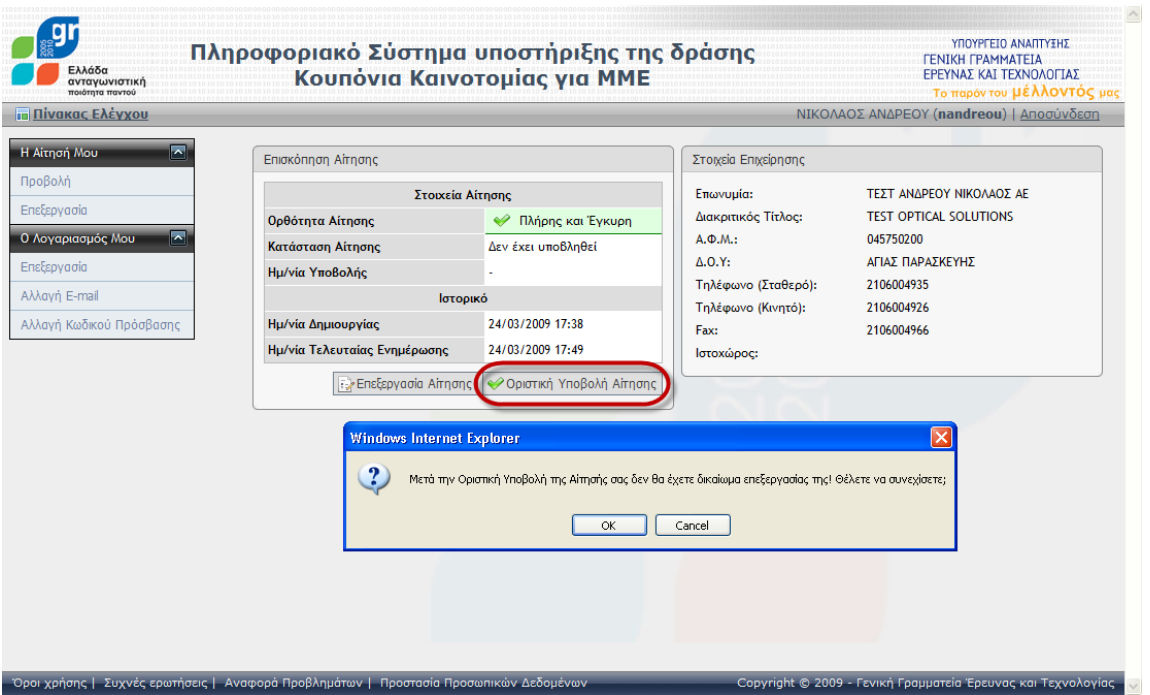

**Οθόνη 5.1:** Υποβολή Αίτησης

<span id="page-17-1"></span>Με την υποβολή της Αίτησης, ο χρήστης πληροφορείται άμεσα από την εφαρμογή εάν είναι εντός του Προϋπολογισμού του επιχειρησιακού/περιφερειακού προγράμματος όπου εντάσσεται ή εάν είναι επιλαχούσα.

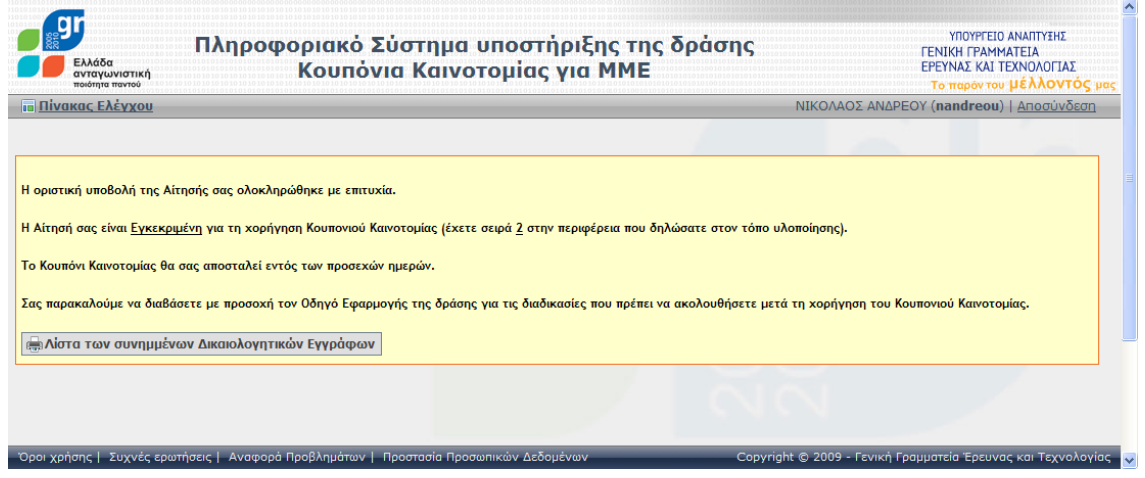

<span id="page-17-2"></span>**Οθόνη 5.2:** Απόκριση της εφαρμογής κατά την υποβολή Αίτησης